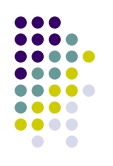

2

...

 $\bullet\bullet\bullet\bullet$ 

 $\bullet$ 

**MapReduce Systems**

#### Sara Bouchenak

Sara.Bouchenak@imag.frhttp://sardes.inrialpes.fr/~bouchena/teaching/

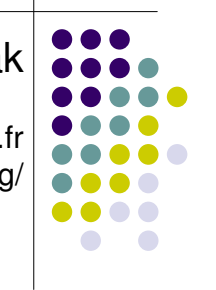

- Lectures based on the following slides:
	- http://code.google.com/edu/submissions/mapreduceminilecture/listing.html
- Authors:
	- Christophe Bisciglia, Aaron Kimball, Sierra Michels-Slettvet

Except where otherwise noted, the contents of this presentation are © Copyright 2007 University of Washington and are licensed underthe Creative Commons Attribution 2.5 License.

# **Outline**

- Part I: Motivations
	- Introduction
	- Parallel vs. Distributed Computing
	- History of Distributed Computing
	- Parallelization and Synchronization
- Part II: MapReduce theory and implementation
	- Lisp/ML review (functional programming, map, fold)
	- MapReduce overview
	- Hadoop

#### ....  $\bullet\bullet\bullet\bullet$  $\bullet$

3

# **Computer Speedup**

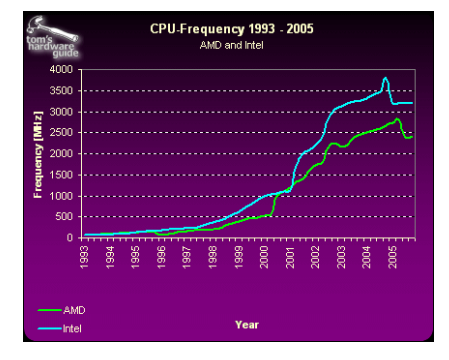

Moore's Law: "The density of transistors on a chip doubles every 18 months, for the same cost" (1965)

> Image: Tom's Hardware and not subject to the Creative Commons license applicable to the rest of this work.

# **Scope of problems**

- What can you do with 1 computer?
- What can you do with 100 computers?
- What can you do with an entire data center?

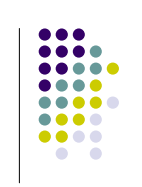

5

7

# **Distributed problems**

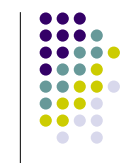

Rendering multiple frames of high-quality animation

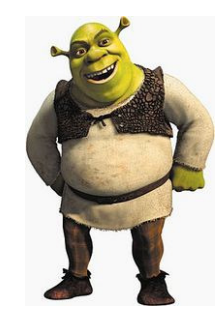

Image: DreamWorks Animation and not subject to the Creative Commons license applicable to the rest of this work.

# **Distributed problems**

**Simulating several** hundred or thousand characters

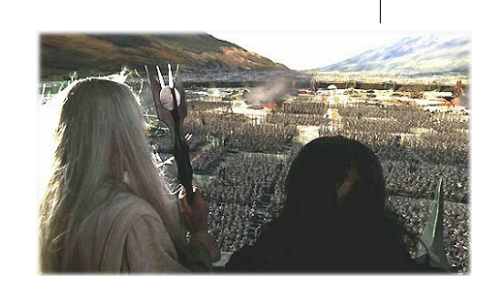

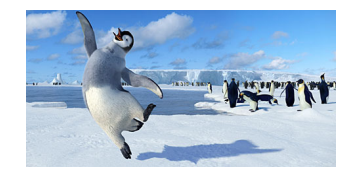

Happy Feet © Kingdom Feature Productions; Lord of the Rings © New Line Cinema, neither image is subject to the Creative Commons license applicable to the rest of the work.

# **Distributed problems**

- $\bullet$  Indexing the web (Google)
- Simulating an Internet-sized network for networking experiments (PlanetLab)
- Speeding up content delivery (Akamai)

What is the key attribute that all these examples have in common?

 $\overline{9}$ 

11

# **Parallel vs. Distributed**

- Parallel computing can mean:
	- Vector processing of data
	- Multiple CPUs in a single computer
- Distributed computing is multiple CPUs across many computers over the network

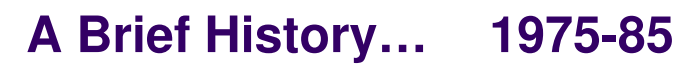

- Parallel computing was favored in the early years
- Gradually more threadbased parallelism was introduced

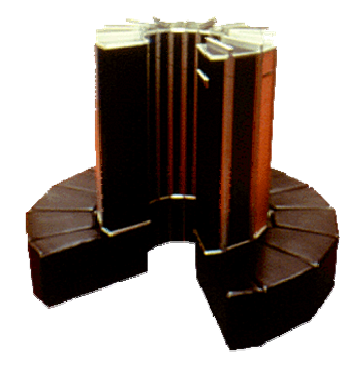

**1995-Today**

Image: Computer Pictures Database and Cray Research Corp and is not subject to the Creative Commons license applicable to the rest of this work.

# **A Brief History…**

- **1985-95**
- "Massively parallel architectures" start rising in prominence
- Message Passing Interface (MPI) and other libraries developed
- Bandwidth was a big problem

# **A Brief History…**

- Cluster/grid architecture increasingly dominant
- $\bullet$  Special node machines eschewed in favor of COTS technologies
- Web-wide cluster software
- Companies like Google take this to the extreme

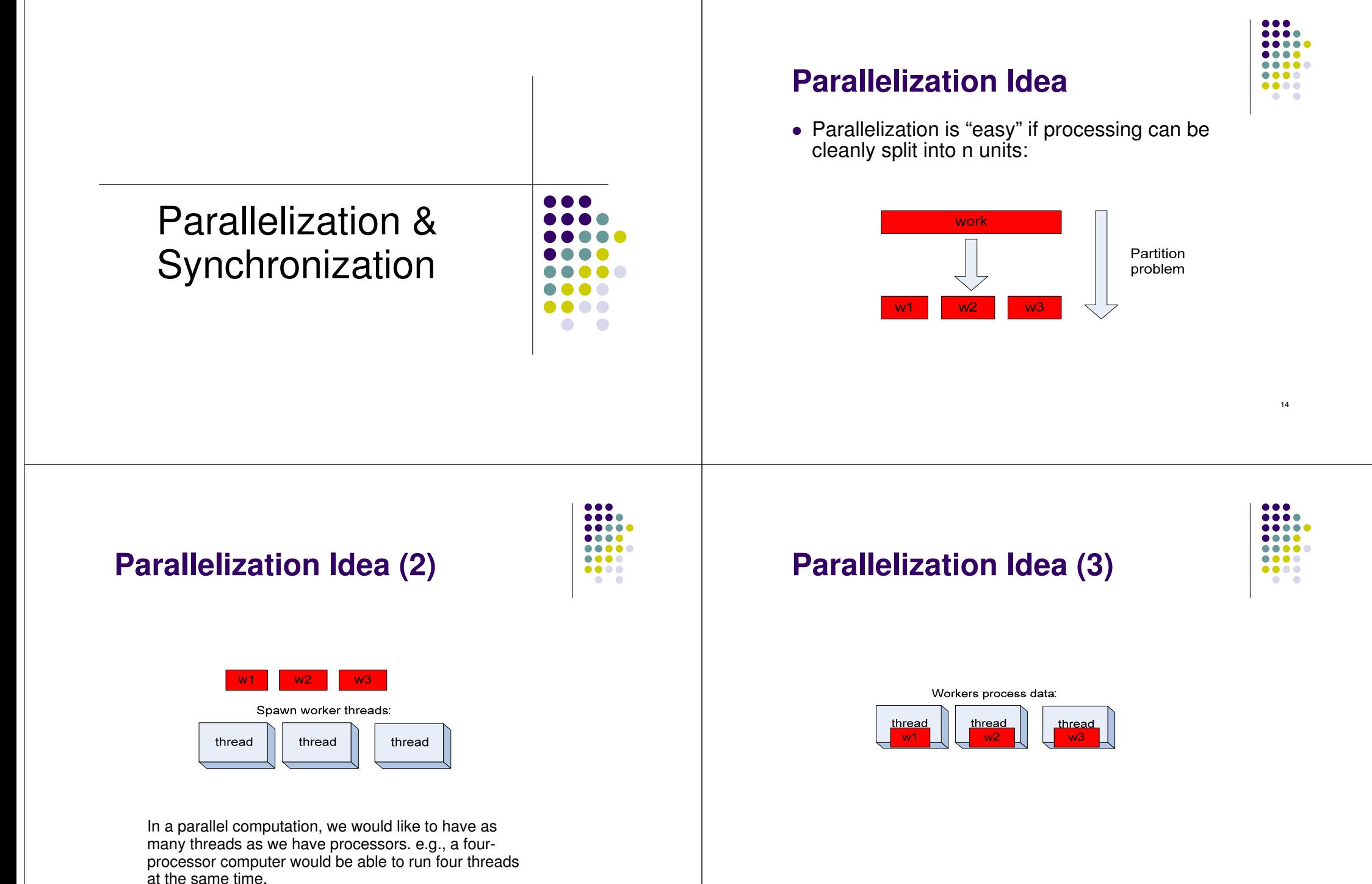

17

**Parallelization Idea (4)**

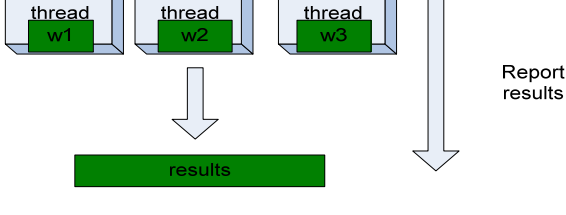

# **Parallelization Pitfalls**

But this model is too simple!

- $\bullet\,$  How do we assign work units to worker threads?
- What if we have more work units than threads?
- How do we aggregate the results at the end?
- How do we know all the workers have finished?
- What if the work cannot be divided into completely separate tasks?

What is the common theme of all of these problems?

# **Parallelization Pitfalls (2)**

- Each of these problems represents a point at which multiple threads must communicate with one another, or access a shared resource.
- Golden rule: Any memory that can be used by multiple threads must have an associated synchronization system!

# **What is Wrong With This?**

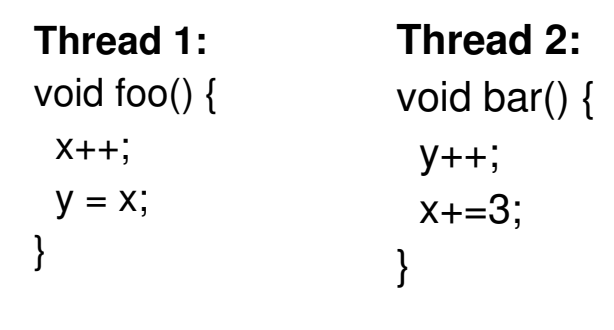

If the initial state is  $y = 0$ ,  $x = 6$ , what happens after these threads finish running?

# **Multithreaded = Unpredictability**

**E** Many things that look like "one step" operations<br>actually take several steps under the bood: actually take several steps under the hood:

**Thread 1:** void foo() { $eax = mem[x]$ ; inc eax; $mem[x] = eax;$  $ebx = mem[x];$  $m$ em[y] = ebx; **Thread 2:** void bar() { eax = mem[y];inc eax; mem[y] = eax; $eax = \text{mem}[x]$ ; add eax, 3; $m$ em[x] = eax;

 When we run a multithreaded program, we don't know what order threads run in, nor do we know when they will interrupt one another.

# **Multithreaded = Unpredictability**

This applies to more than just integers:

- Pulling work units from a queue
- $\bullet$  Reporting work back to master unit
- Telling another thread that it can begin the "next phase" of processing

… All require synchronization!

# **Synchronization Primitives**

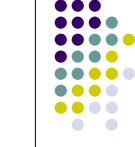

21

- A *synchronization primitive* is a special shared variable that guarantees that it can only be accessed **atomically**.
- Hardware support guarantees that operations on synchronization primitives only ever take one step

# **Semaphores**

- A semaphore is a flag that can be raised or lowered in one step
- Semaphores were flags that railroad engineers would use when entering a shared track

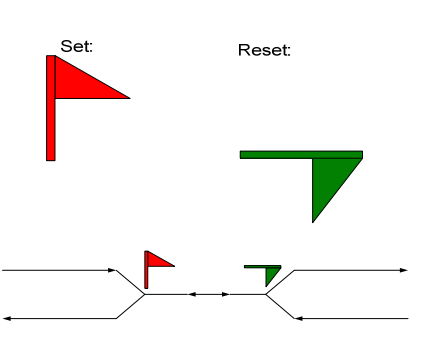

Only one side of the semaphore can ever be red! (Can both be green?)

# **Semaphores**

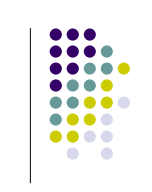

- $\bullet$  set() and reset() can be thought of as lock() and unlock()
- Calls to lock() when the semaphore is already locked cause the thread to **block**.
- Pitfalls: Must "bind" semaphores to particular objects; must remember to unlock correctly

# **The "corrected" example**

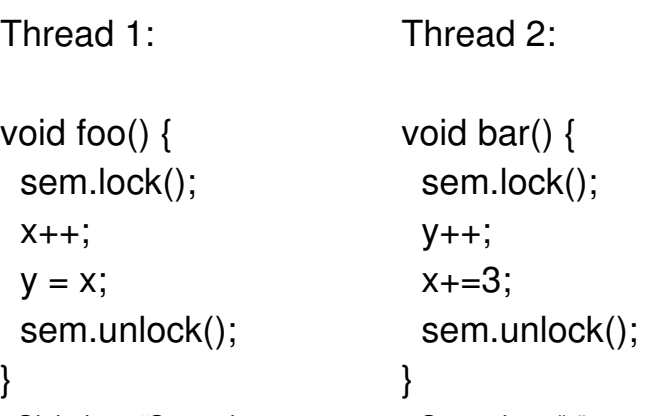

Global var "Semaphore sem = new Semaphore();" guards access to x & y

# **Condition Variables**

25

- A condition variable notifies threads that a particular condition has been met
- Inform another thread that a queue now contains elements to pull from (or that it's empty – request more elements!)
- Pitfall: What if nobody's listening?

# **The final example**

Thread 1:void foo() {sem.lock(); $X++;$  $y = x$ ; fooDone = true;sem.unlock();fooFinishedCV.notify();Thread 2:void bar() {sem.lock();if(!fooDone)  $y++;$  $x+=3$ :

 fooFinishedCV.wait(sem);sem.unlock();

} Global vars: Semaphore sem = new Semaphore(); ConditionVar fooFinishedCV = new ConditionVar(); boolean fooDone = false;

27

}

### **Too Much Synchronization? Deadlock**

Synchronization becomes even more complicated when multiple locks can be used

Can cause entire system to "get stuck"

#### **Thread A:**

 semaphore1.lock(); semaphore2.lock(); /\* use data guarded by semaphores \*/ semaphore1.unlock(); semaphore2.unlock();

**Thread B:** semaphore2.lock(); semaphore1.lock(); /\* use data guarded by semaphores \*/ semaphore1.unlock(); semaphore2.unlock();

T

ี โตโ

n  $|\mathbb{C}|$ 

**T** 

. ಅ

ದ ದ

<u>ಣ ಣ ಣ ಣ</u>

ು ದಿದ

(Image: RPI CSCI.4210 Operating Systems notes)

# **Outline**

- Part I: Motivations
	- Introduction
	- Parallel vs. Distributed Computing
	- History of Distributed Computing
	- Parallelization and Synchronization

### **Part II: MapReduce theory and implementation**

- Lisp/ML review (functional programming, map, fold)
- MapReduce overview
- Hadoop

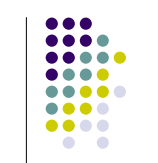

31

29

# **The Moral: Be Careful!**

- Synchronization is hard
	- Need to consider all possible shared state
	- Must keep locks organized and use them consistently and correctly
- Knowing there are bugs may be tricky; fixing them can be even worse!
- Keeping shared state to a minimum reduces total system complexity

### **Functional Programming Review**

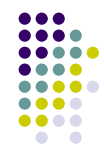

30

- Functional operations do not modify data structures: They always create new ones
- Original data still exists in unmodified form
- $\bullet$  Data flows are implicit in program design
- Order of operations does not matter

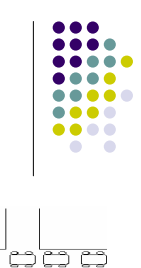

 $|\mathbb{C}\mathbb{E}|$ 

 $|\mathcal{F}|\mathcal{F}|$ ls B

IJ F

# **Functional Programming Review**

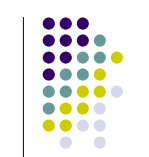

fun foo( $l$ : int list) = sum(l) + mul(l) + length(l)

Order of sum() and mul(), etc does not matter – they do not modify *l* 

# **Functional Updates Do Not Modify Structures**

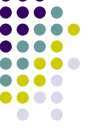

34

fun append $(x, \text{lst}) =$  $let$   $lst' = reverse$ reverse (x :: lst')

The append() function above reverses a list, adds a new element to the front, and returns all of that, reversed, which appends an item.

But it never modifies lst!

### **Functions Can Be Used As Arguments**

fun DoDouble(f,  $x$ ) = f (f  $x$ )

It does not matter what f does to its argument; DoDouble() will do it twice.

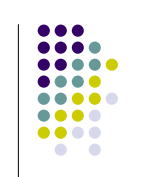

35

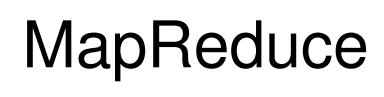

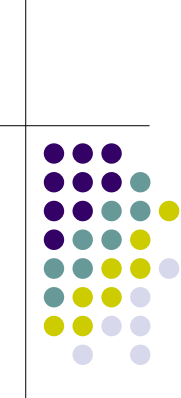

# **Motivation: Large Scale Data Processing**

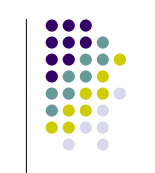

- Want to process lots of data (  $> 1$  TB)
- Want to parallelize across hundreds/thousands of CPUs
- … Want to make this easy

# **MapReduce**

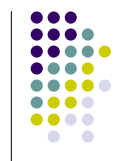

- Automatic parallelization & distribution
- Fault-tolerant
- Provides status and monitoring tools
- Clean abstraction for programmers

# **Programming Model**

....

37

- $\bullet$  Borrows from functional programming
- Users implement interface of two functions:
	- **map (in\_key, in\_value) -> (out\_key, intermediate\_value) list**
	- **reduce (out\_key, intermediate\_value list) ->out\_value list**

# **map**

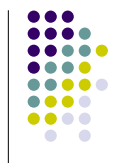

- Records from the data source (lines out of files, rows of a database, etc) are fed into the map function as key\*value pairs: e.g., (filename, line).
- map() produces one or more *intermediate*  values along with an output key from the input.

# **reduce**

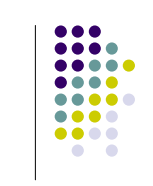

- After the map phase is over, all the intermediate values for a given output key are combined together into a list
- reduce() combines those intermediate values into one or more *final values* for that same output key
- $\bullet$  (in practice, usually only one final value per key)

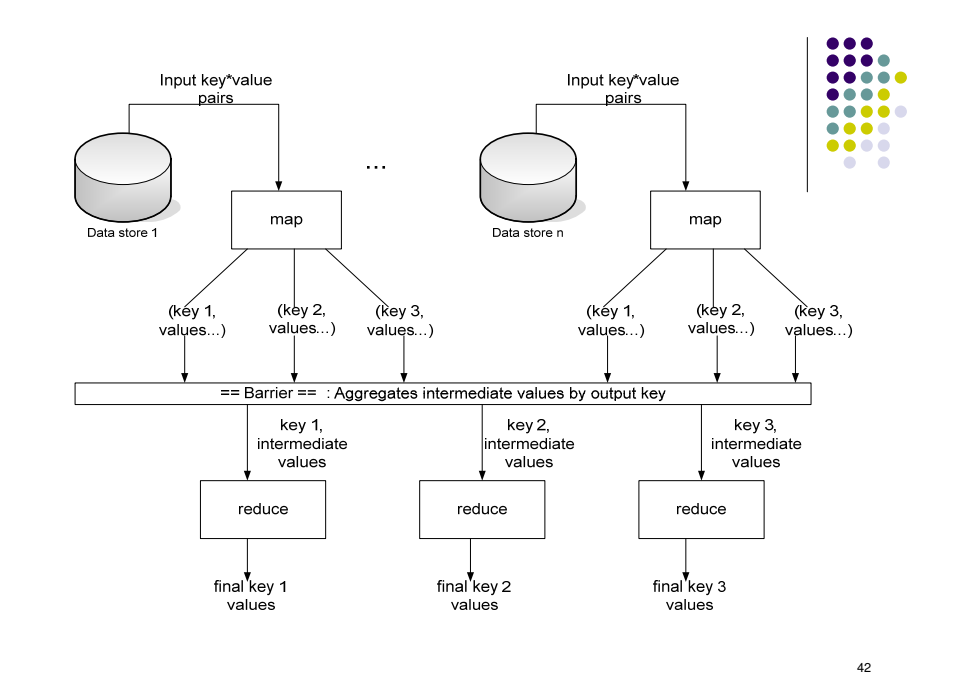

# **Parallelism**

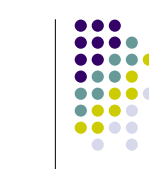

41

- map() functions run in parallel, creating<br>different integrated into related from different different intermediate values from different input data sets
- reduce() functions also run in parallel, each working on a different output key
- All values are processed *independently*
- Bottleneck: reduce phase can't start until map phase is completely finished.

#### Example: Count word occurrencesmap(String input\_key, String input\_value):

- // input\_key: document name
- // input value: document contents
- for each word w in input\_value:

```
EmitIntermediate(w, "1");
```
reduce(String output\_key, Iterator intermediate\_values): // output\_key: a word // output\_values: a list of counts

```
int result = 0; 
for each v in intermediate_values:
```

```
result += ParseInt (y):
```
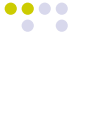

...

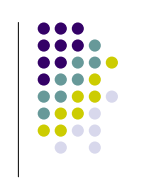

#### Example vs. Actual Source Code

- Example is written in pseudo-code
- Actual implementation is in C++, using a MapReduce library
- Bindings for Python and Java exist via interfaces
- True code is somewhat more involved (defines how the input key/values are divided up and accessed, etc.)

# **Locality**

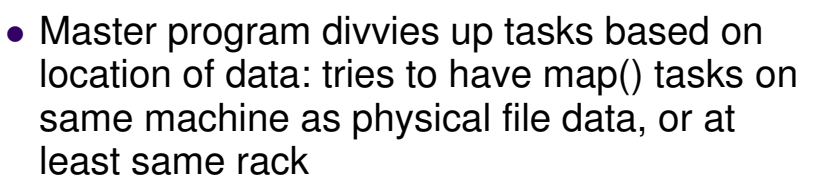

• map() task inputs are divided into 64 MB blocks: same size as Google File System chunks

# **Fault Tolerance**

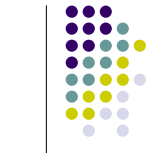

45

- Master detects worker failures
	- Re-executes completed & in-progress map() tasks
	- Re-executes in-progress reduce() tasks
- Master notices particular input key/values cause crashes in map(), and skips those values on re-execution.
	- **Effect: Can work around bugs in third-party** libraries!

# **Optimizations**

- No reduce can start until map is complete:
	- A single slow disk controller can rate-limit the whole process
- Master redundantly executes "slow-moving" map tasks; uses results of first copy to finish

Why is it safe to redundantly execute map tasks? Wouldn't this mess up the total computation?

47

# **MapReduce Conclusions**

- MapReduce has proven to be a useful abstraction
- Greatly simplifies large-scale computations at Google
- Functional programming paradigm can be applied to large-scale applications
- Fun to use: focus on problem, let library deal w/ messy details

# **Hadoop**

- Apache Hadoop project develops open-source software for reliable, scalable, distributed computing
- MapReduce implementation
- Who uses Hadoop
	- 0 Amazon
	- $\lambda$ Adobe
	- Facebook  $\bullet$
	- . FOX
	- Google .
	- . IBM
	- LinkedIn .
	- . …

# **Outline**

- Part I: Motivations
	- Introduction
	- Parallel vs. Distributed Computing
	- History of Distributed Computing
	- Parallelization and Synchronization
- Part II: MapReduce theory and implementation
	- Lisp/ML review (functional programming, map, fold)
	- MapReduce overview
	- Hadoop

49

.... **COLOR** 

...  $\bullet\bullet\bullet\bullet$ 

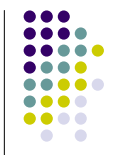